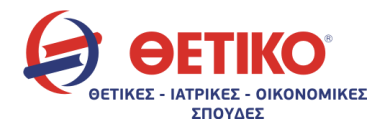

# ΕΠΑΝΑΛΗΠΤΙΚΕΣ ΠΑΝΕΛΛΑΔΙΚΕΣ ΕΞΕΤΑΣΕΙΣ Γ΄ ΤΑΞΗΣ ΗΜΕΡΗΣΙΟΥ ΓΕΝΙΚΟΥ ΛΥΚΕΙΟΥ ΣΑΒΒΑΤΟ 13 ΙΟΥΝΙΟΥ 2015 ΕΞΕΤΑΖΟΜΕΝΟ ΜΑΘΗΜΑ: ΑΝΑΠΤΥΞΗ ΕΦΑΡΜΟΓΩΝ ΣΕ ΠΡΟΓΡΑΜΜΑΤΙΣΤΙΚΟ ΠΕΡΙΒΑΛΛΟΝ

# ΘΕΜΑ Α:

#### Α1

- 1. Λάθος
- 2. Σωστό
- 3. Σωστό
- 4. Λάθος
- 5. Λάθος

# Α2

- α. Βιβλίο μαθητή, σελίδα: 174.
- β. Βιβλίο μαθητή, σελίδα: 146.

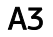

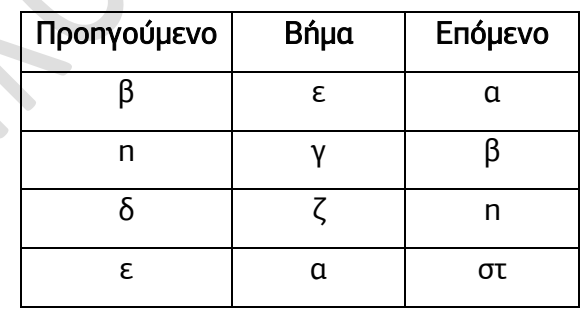

Α4

- α. Το μέγιστο στοιχείο του πίνακα Π
- β. Μηδέν (0)
- γ. Τέσσερις (4)

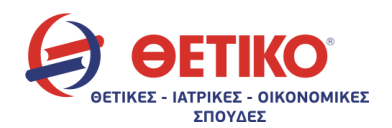

δ. Διότι σε πίνακα λογικών τιμών, δεν θα μπορούσαμε να εντοπίσουμε μέγιστο στοιχείο, αφού μεταξύ λογικών τιμών, μπορούμε να εφαρμόσουμε μόνο τους συγκριτικούς τελεστές "=" και "<>" (ίσο και διάφορο) προκειμένου να τους συγκρίνουμε.

# Α5

- 1. (Α T(X) ΗΜ(θ)) / Τ  $P(X^2 + 5)$
- 2.  $2^*X + 3^*(X+1) / (Y^2 + 1) E(X)$

#### ΘΕΜΑ Β:

#### Β1

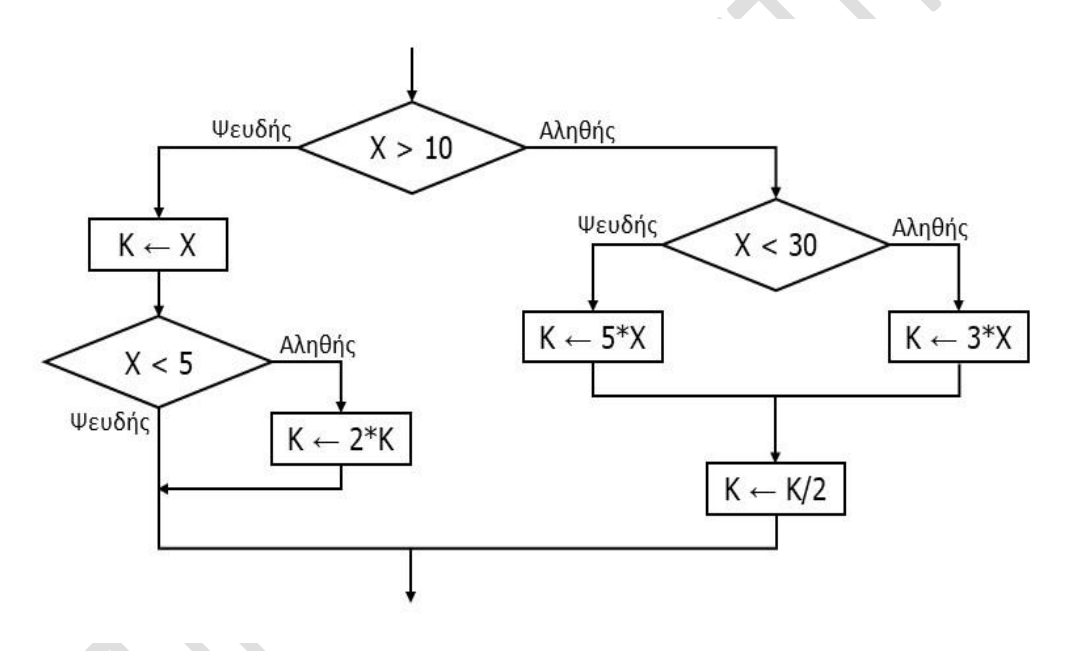

# Β2

Αν x < 5 τότε κ ← x κ ← 2\*κ αλλιώς\_αν x <= 10 τότε κ ← x αλλιώς\_αν x < 30 τότε κ ← 3\*x κ ←κ/2

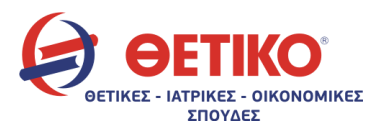

αλλιώς

κ ← 5\*x

κ ← κ/2

Τέλος\_αν

# ΘΕΜΑ Γ

ΠΡΟΓΡΑΜΜΑ ΘΕΜΑ\_Γ

# ΜΕΤΑΒΛΗΤΕΣ

ΑΚΕΡΑΙΕΣ: x, y, i

ΧΑΡΑΚΤΗΡΕΣ: Π[100], σ1, σ2, σ3

#### ΑΡΧΗ

ΑΡΧΗ\_ΕΠΑΝΑΛΗΨΗΣ

ΔΙΑΒΑΣΕ x

ΜΕΧΡΙΣ\_ΟΤΟΥ x > 0 ΚΑΙ x <= 100

ΑΡΧΗ\_ΕΠΑΝΑΛΗΨΗΣ

ΔΙΑΒΑΣΕ y

```
ΜΕΧΡΙΣ_ΟΤΟΥ (y = 2*x+2 ΚΑΙ x >= 1) Ή (y = 2*x ΚΑΙ x >= 2) Ή
```

```
& (y = 2*x-2 KAI x >= 2)
```
ΓΙΑ i ΑΠΟ 1 ΜΕΧΡΙ 100

ΔΙΑΒΑΣΕ Π[i]

ΤΕΛΟΣ\_ΕΠΑΝΑΛΗΨΗΣ

σ1 ← Π[x]

σ3 ← 'ιο'

ΑΝ y = 2\*x+2 ΚΑΙ x >= 1 ΤΟΤΕ

σ2 ← 'άν'

ΓΡΑΨΕ σ1, '-', σ2, '-', σ3

# ΑΛΛΙΩΣ\_ ΑΝ y = 2\*x ΚΑΙ x >= 2 ΤΟΤΕ

σ2 ← 'έν'

ΓΡΑΨΕ σ1, '-', σ2, '-', σ3

```
ΑΛΛΙΩΣ_ΑΝ y = 2*x-2 ΚΑΙ x >= 3 ΤΟΤΕ
```

```
σ2 ← 'ίν'
```
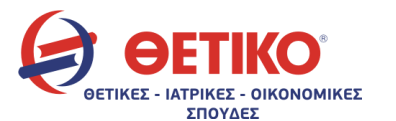

www.thetiko.gr

ΓΡΑΨΕ σ1, '-', σ2, '-', σ3 σ2 ← 'αδέν' ΓΡΑΨΕ σ1, '-', σ2, '-', σ3 ΑΛΛΙΩΣ

> σ2 ← 'ίν' ΓΡΑΨΕ σ1, '-', σ2, '-', σ3

ΤΕΛΟΣ\_ΑΝ

ΤΕΛΟΣ\_ΠΡΟΓΡΑΜΜΑΤΟΣ

ΘΕΜΑ Δ

ΠΡΟΓΡΑΜΜΑ ΘΕΜΑ\_Δ

ΜΕΤΑΒΛΗΤΕΣ

ΠΡΑΓΜΑΤΙΚΕΣ: κοιν,Εμβ[8],Ορ[5],Εμβ\_ορ,κοιν\_δ[5,8],ΜΟ

ΑΚΕΡΑΙΕΣ: i,j,όροφος,διαμ

ΛΟΓΙΚΕΣ: βρέθηκε

ΑΡΧΗ

ΔΙΑΒΑΣΕ κοιν

ΓΙΑ I ΑΠΟ 1 ΜΕΧΡΙ 8

ΔΙΑΒΑΣΕ Εμβ[i]

ΤΕΛΟΣ\_ΕΠΑΝΑΛΗΨΗΣ

Ορ[1] ← κοιν \* 5/100

Ορ[2] ← κοιν \* 15/100

Ορ[3] ← κοιν \* 20/100

Ορ[4] ← κοιν \* 25/100

Ορ[5] ← κοιν \* 35/100

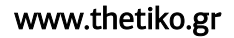

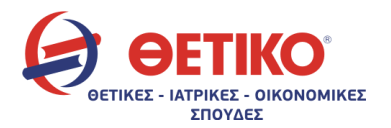

Εμβ\_ορ ← 0

ΓΙΑ i ΑΠΟ 1 ΜΕΧΡΙ 8

Εμβ\_ορ ← Εμβ\_ορ + Εμβ[i]

ΤΕΛΟΣ\_ΕΠΑΝΑΛΗΨΗΣ

ΓΙΑ i ΑΠΟ 1 ΜΕΧΡΙ 5

ΓΙΑ j ΑΠΟ 1 ΜΕΧΡΙ 8

κοιν\_δ[i,j] ← Εμβ[j] / Εμβ\_ορ \* Ορ[i]

ΤΕΛΟΣ\_ΕΠΑΝΑΛΗΨΗΣ

#### ΤΕΛΟΣ\_ΕΠΑΝΑΛΗΨΗΣ

ΜΟ ← κοιν / 40

όροφος ← 0

διαμ ← 0

βρέθηκε ← ΨΕΥΔΗΣ

i ← 1

ΟΣΟ i<= 5 ΚΑΙ βρέθηκε = ΨΕΥΔΗΣ ΕΠΑΝΑΛΑΒΕ

 $j \leftarrow 8$ 

ΟΣΟ j>= 1 ΚΑΙ βρέθηκε = ΨΕΥΔΗΣ ΕΠΑΝΑΛΑΒΕ

ΑΝ κοιν\_δ[i,j]> ΜΟ ΤΟΤΕ

βρέθηκε ← ΑΛΗΘΗΣ

όροφος ← i

διαμ ← j

ΑΛΛΙΩΣ

 $j \leftarrow j - 1$ 

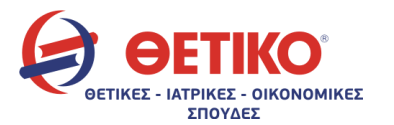

ΤΕΛΟΣ\_ΑΝ

# ΤΕΛΟΣ\_ΕΠΑΝΑΛΗΨΗΣ

i ←i + 1

ΤΕΛΟΣ\_ΕΠΑΝΑΛΗΨΗΣ

ΓΡΑΨΕ όροφος,διαμ

ΤΕΛΟΣ\_ΠΡΟΓΡΑΜΜΑΤΟΣ

Επιμέλεια: Οικονομόπουλος Σπύρος